# **EXHIBIT 7**

## **Exhibit 7**

### **Personal Audio Exemplary Infringement Contentions for U.S. Patent No. 6,199,076 RIM BlackBerry Tour 9630**

|              | Claim <sup>1</sup>                                                                            | <b>Exemplary Infringement Support</b>                                                                                                    |
|--------------|-----------------------------------------------------------------------------------------------|----------------------------------------------------------------------------------------------------|
| $\mathbf{1}$ | A player for reproducing<br>selected audio program<br>segments comprising, in<br>combination: | The BlackBerry Tour 9630 smart phone has a music player application, making it a player for<br>reproducing selected audio program segments. A song is an example of an audio program<br>segment.<br><b>Learn the basics</b><br>Headset jack<br>Mute key<br>Play/pause a media file<br>Mute a call<br>Volume keys<br>Adjust the volume<br>Lock key<br><sup>22</sup> BlackBerry<br>Lock the device/keyboard<br>Escape key<br>12.21<br>Left Convenience key<br>Open the voice dialing<br>Right Convenience key<br>application<br>Open an assigned application<br>례<br>Menu key |
|              |                                                                                               | End/Power key<br>$\overline{z}$<br>Send key<br>Micro-USB port<br>$R$ $T$ $V$ $\bar{U}$ $I$ 0<br>$D$ $G$ $H$ $J$ $K$ $L$<br>Trackball<br>Backspace/Delete key<br>Alt key<br>Type the alternate character<br>Enter key<br>on a key<br>Speakerphone key<br>Left Shift key<br>Symbol key<br>Right Shift key<br>Turn on/off the speakerphone<br>Open the symbol list<br>Capitalize letters<br>Capitalize letters<br>during a call<br>BlackBerry Tour 9630 Smartphone Getting Started Guide at 11.                                                                                |

<sup>&</sup>lt;sup>1</sup> Claims are construed in view of the claim construction orders issued in the *Personal Audio LLC v. Apple Inc.* action, Civil Action No. 9:09CV111, dated December 21, 2010 (ECF No. 258), January 31, 2011 (ECF No. 292), and May 18, 2011 (ECF No. 358).

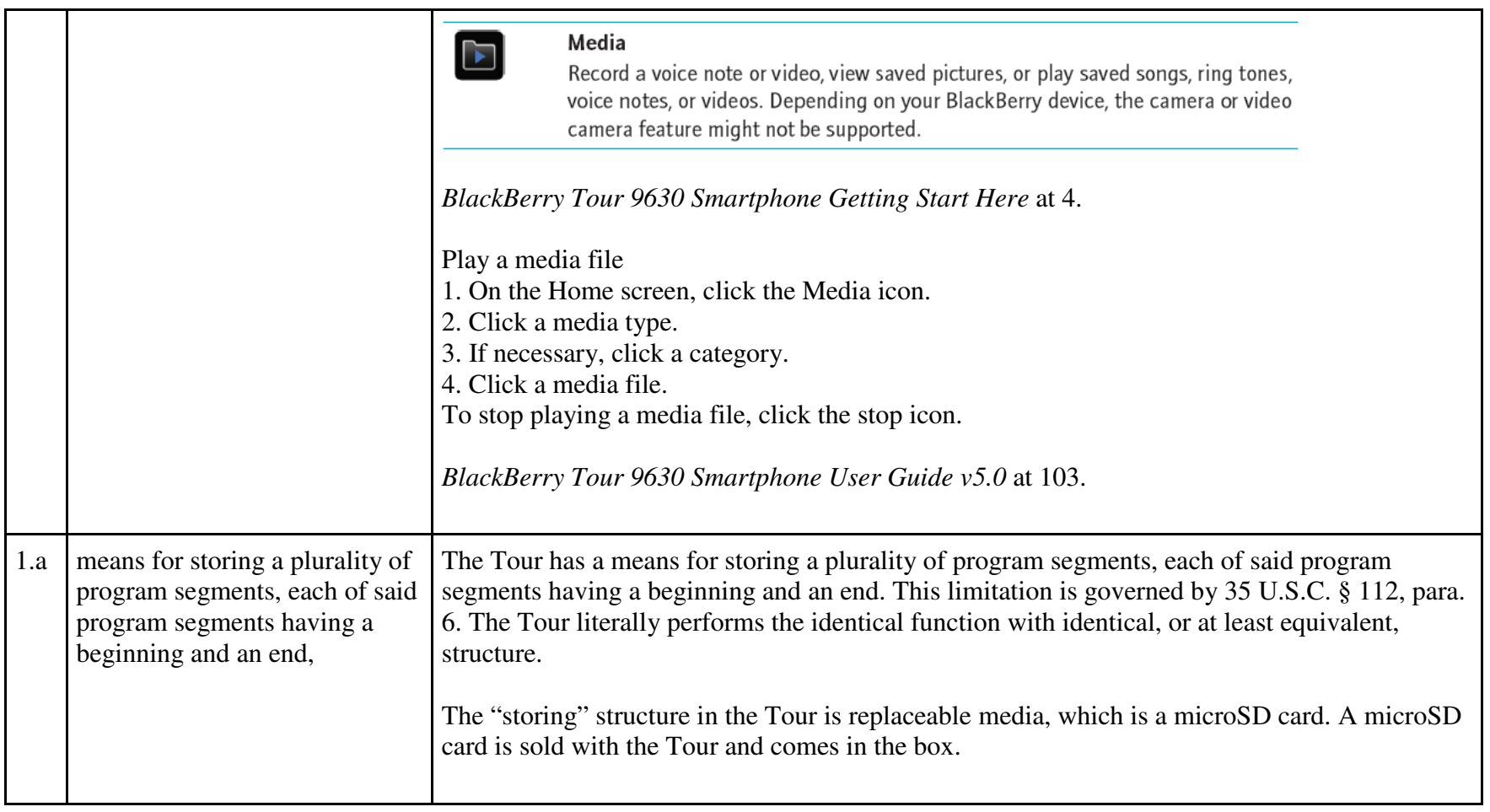

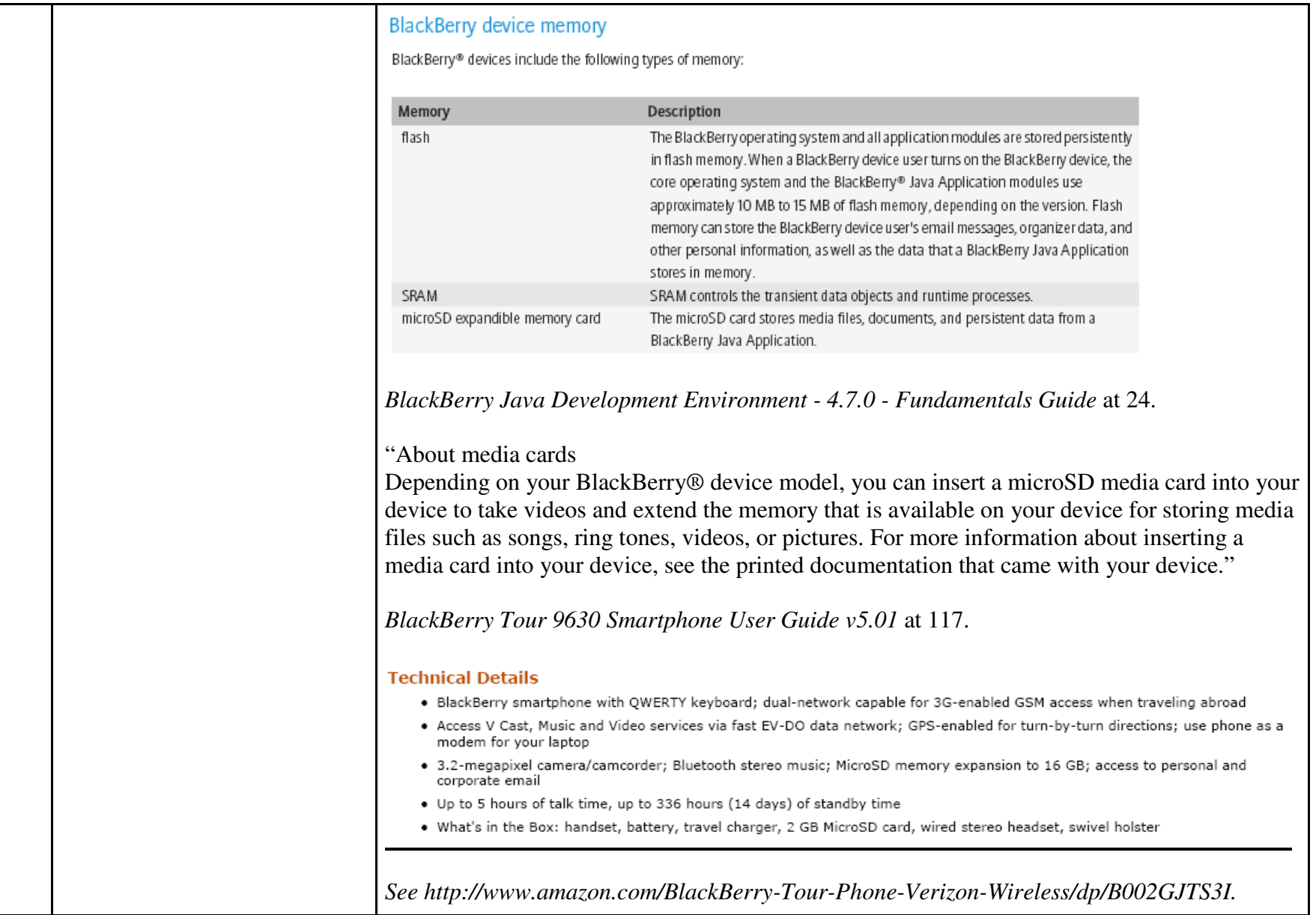

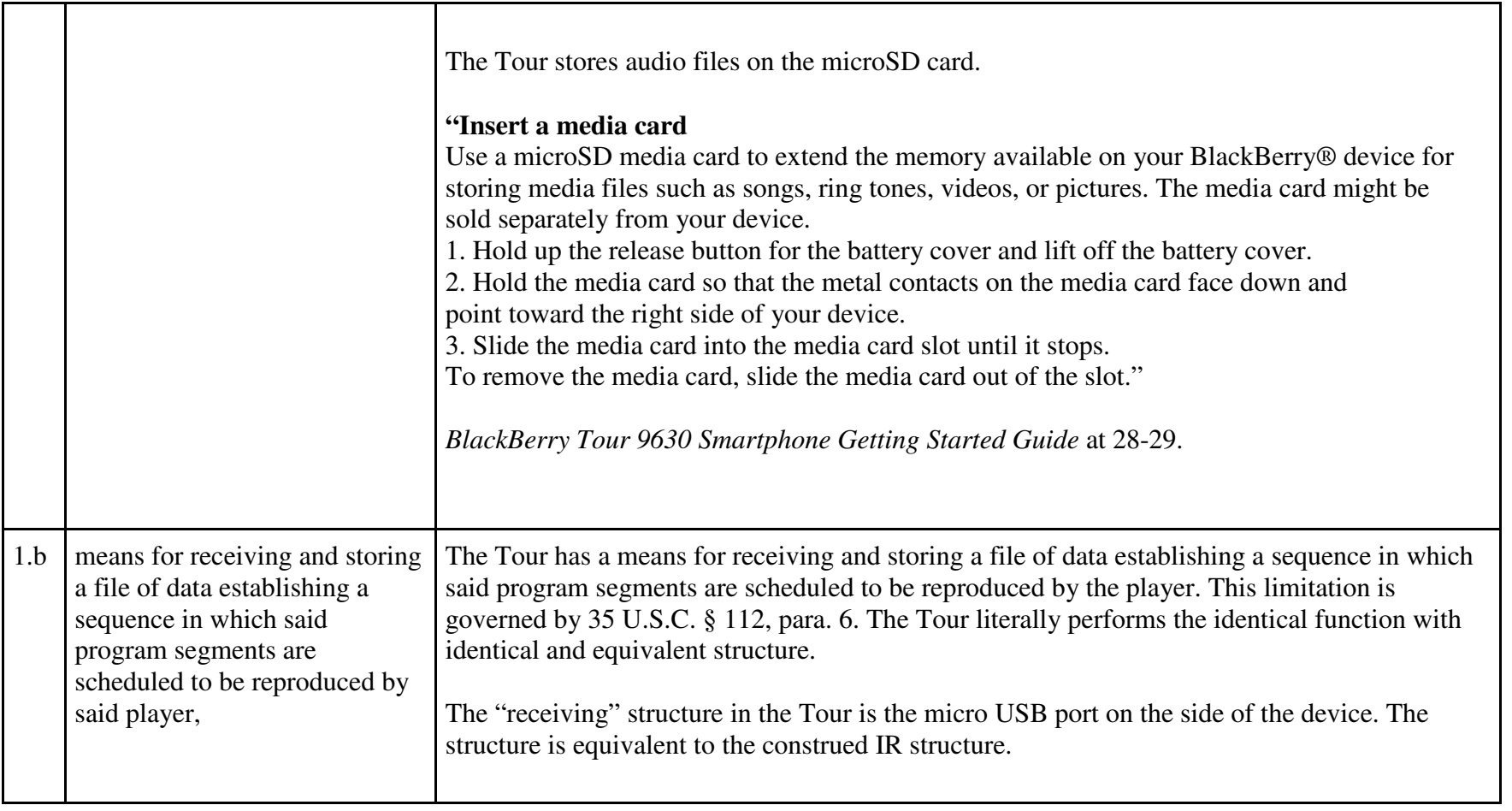

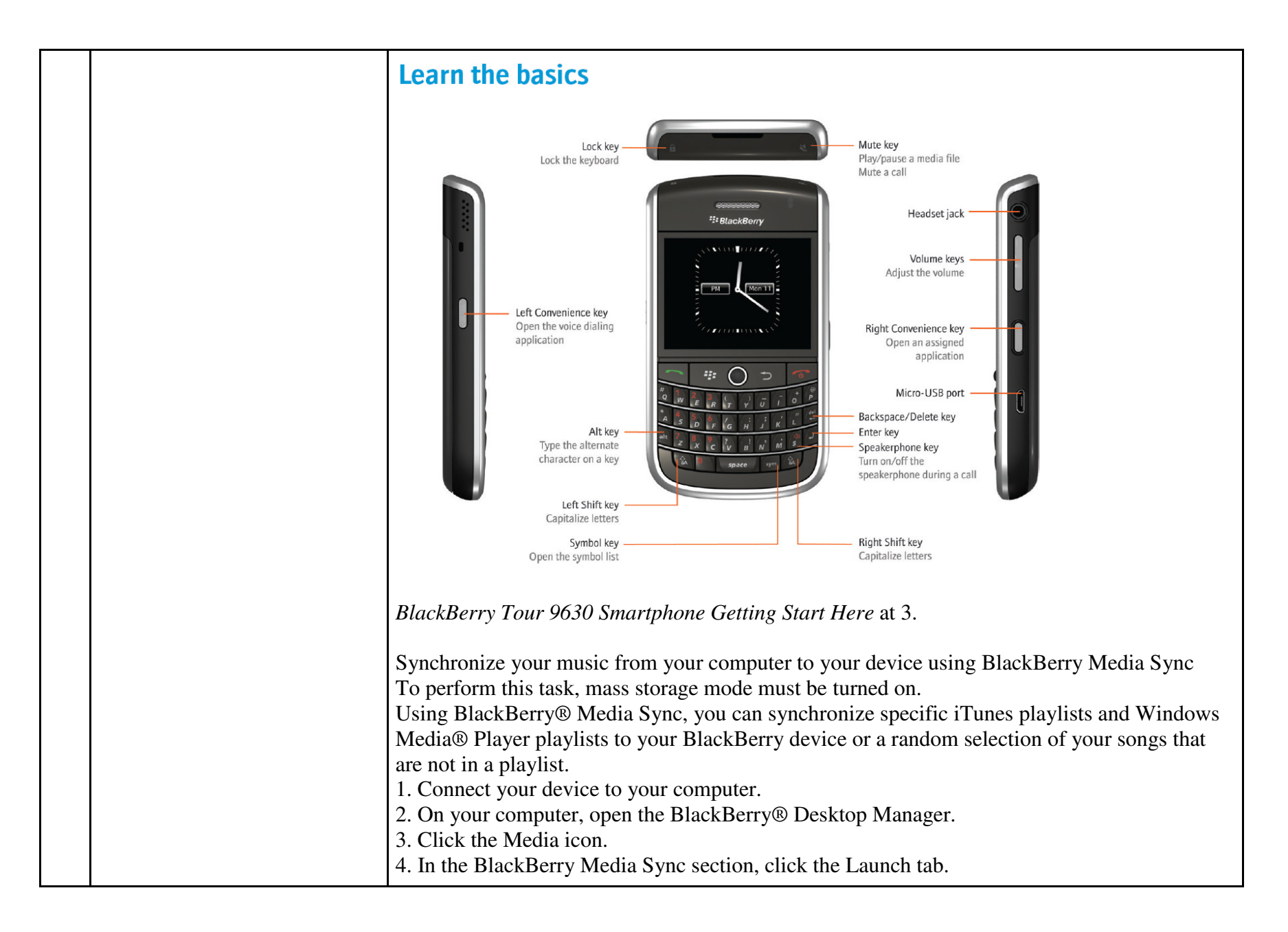

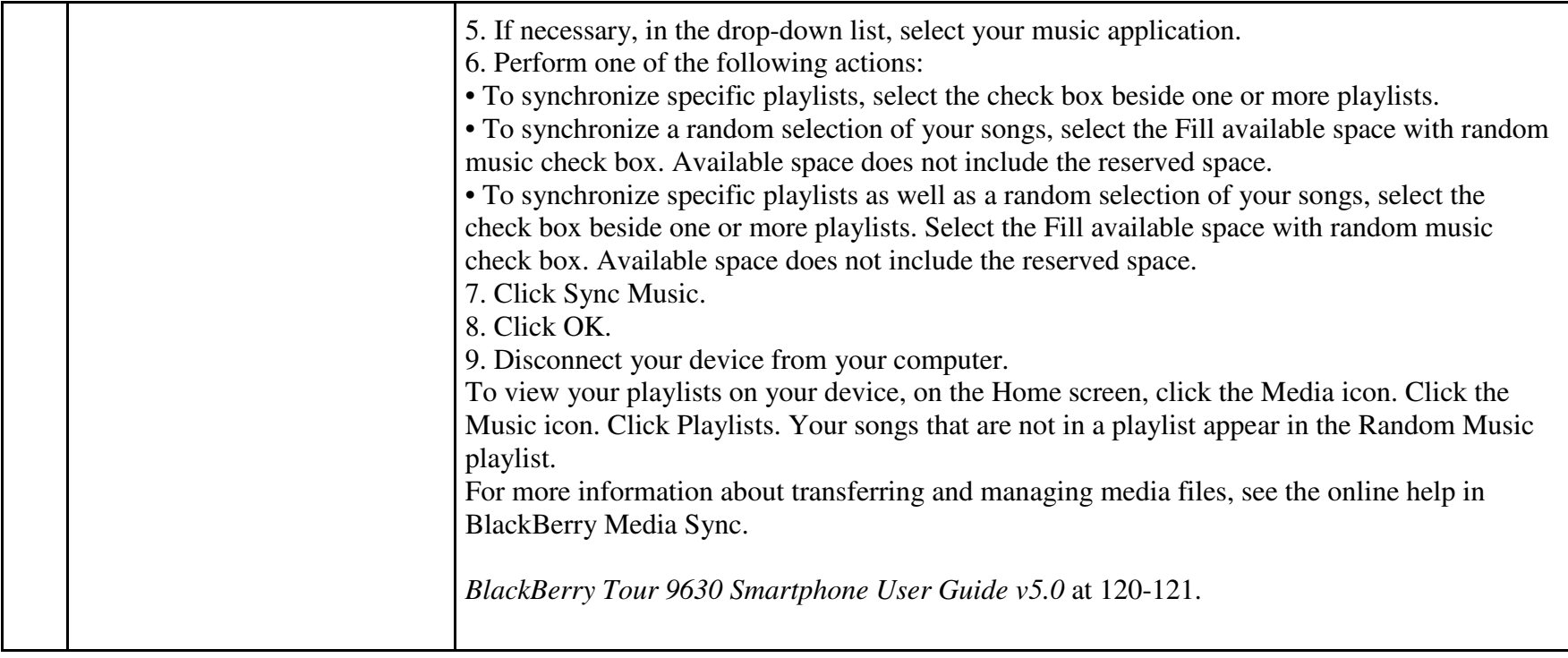

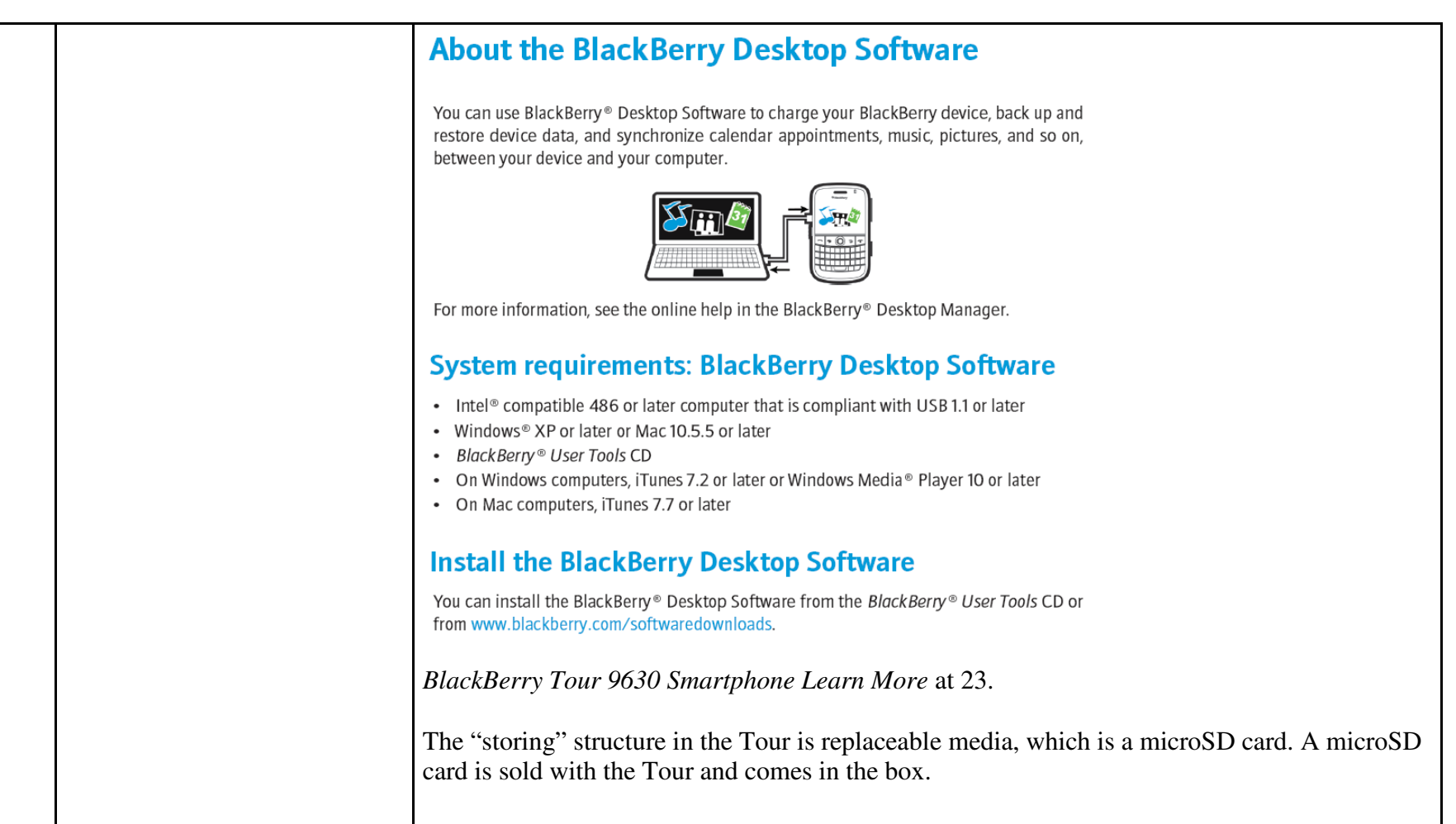

#### **BlackBerry device memory**

BlackBerry® devices include the following types of memory:

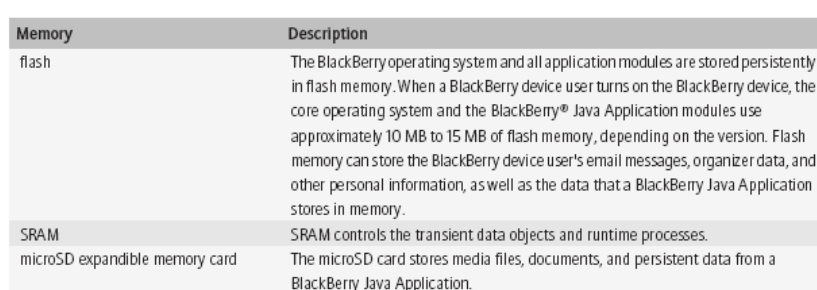

*BlackBerry Java Development Environment - 4.7.0 - Fundamentals Guide* at 24.

"About media cards

Depending on your BlackBerry® device model, you can insert a microSD media card into your device to take videos and extend the memory that is available on your device for storing media files such as songs, ring tones, videos, or pictures. For more information about inserting a media card into your device, see the printed documentation that came with your device."

*BlackBerry Tour 9630 Smartphone User Guide v5.01* at 117.

#### **Technical Details**

- . BlackBerry smartphone with OWERTY keyboard; dual-network capable for 3G-enabled GSM access when traveling abroad
- + Access V Cast, Music and Video services via fast EV-DO data network; GPS-enabled for turn-by-turn directions; use phone as a modem for your laptop
- · 3.2-megapixel camera/camcorder; Bluetooth stereo music; MicroSD memory expansion to 16 GB; access to personal and corporate email
- . Up to 5 hours of talk time, up to 336 hours (14 days) of standby time
- . What's in the Box: handset, battery, travel charger, 2 GB MicroSD card, wired stereo headset, swivel holster

*See http://www.amazon.com/BlackBerry-Tour-Phone-Verizon-Wireless/dp/B002GJTS3I.*

"Insert a media card

Use a microSD media card to extend the memory available on your BlackBerry® device for

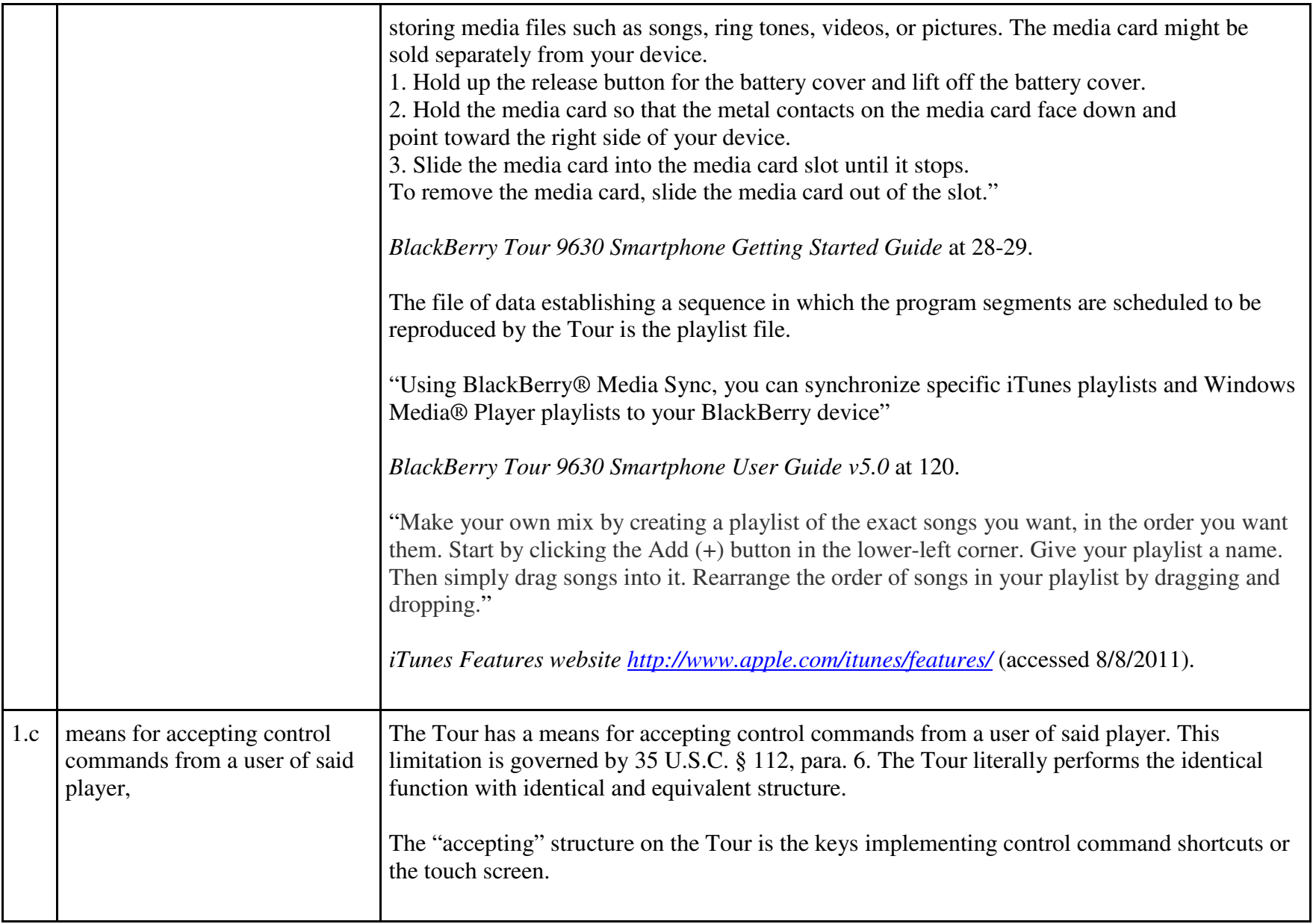

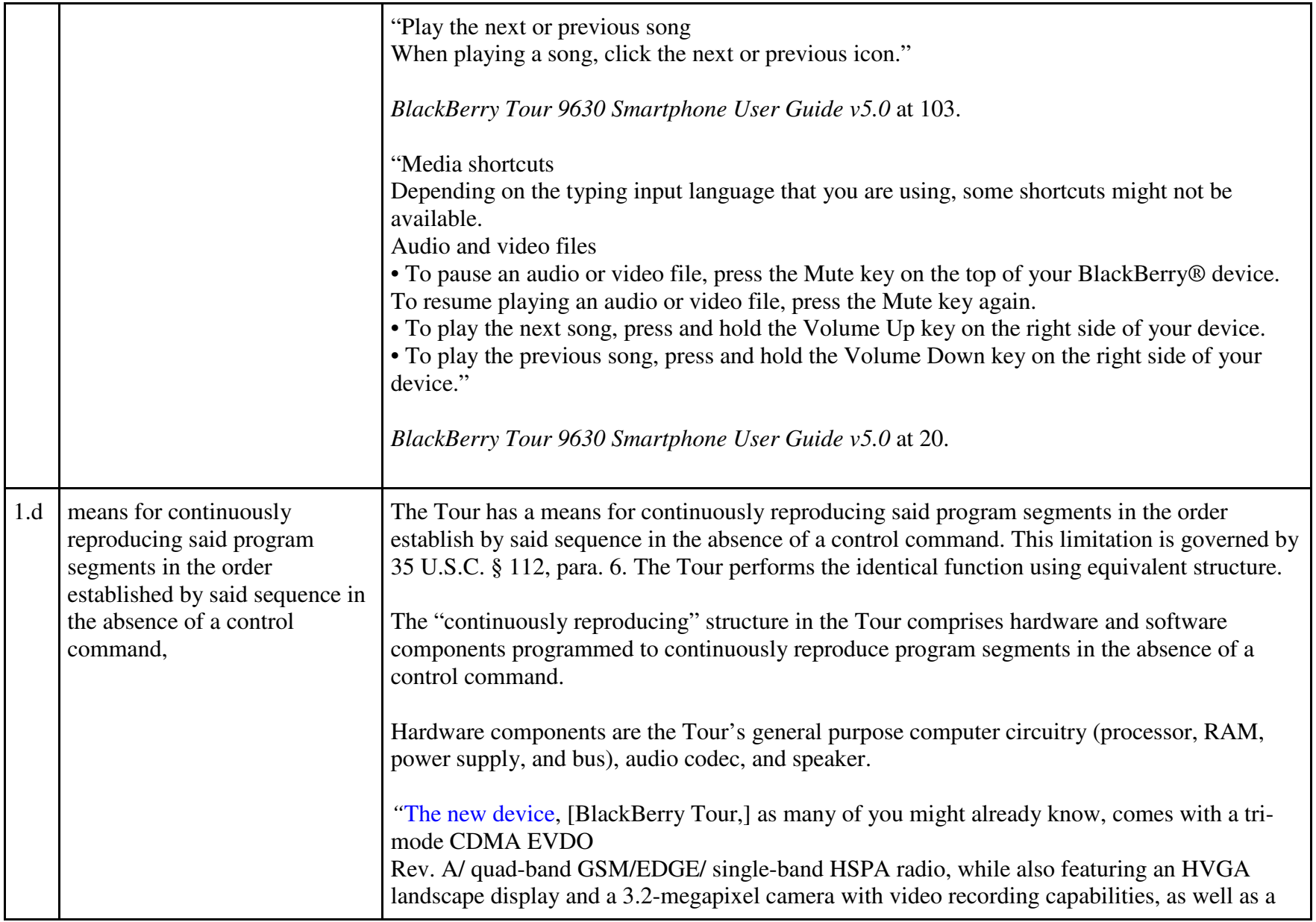

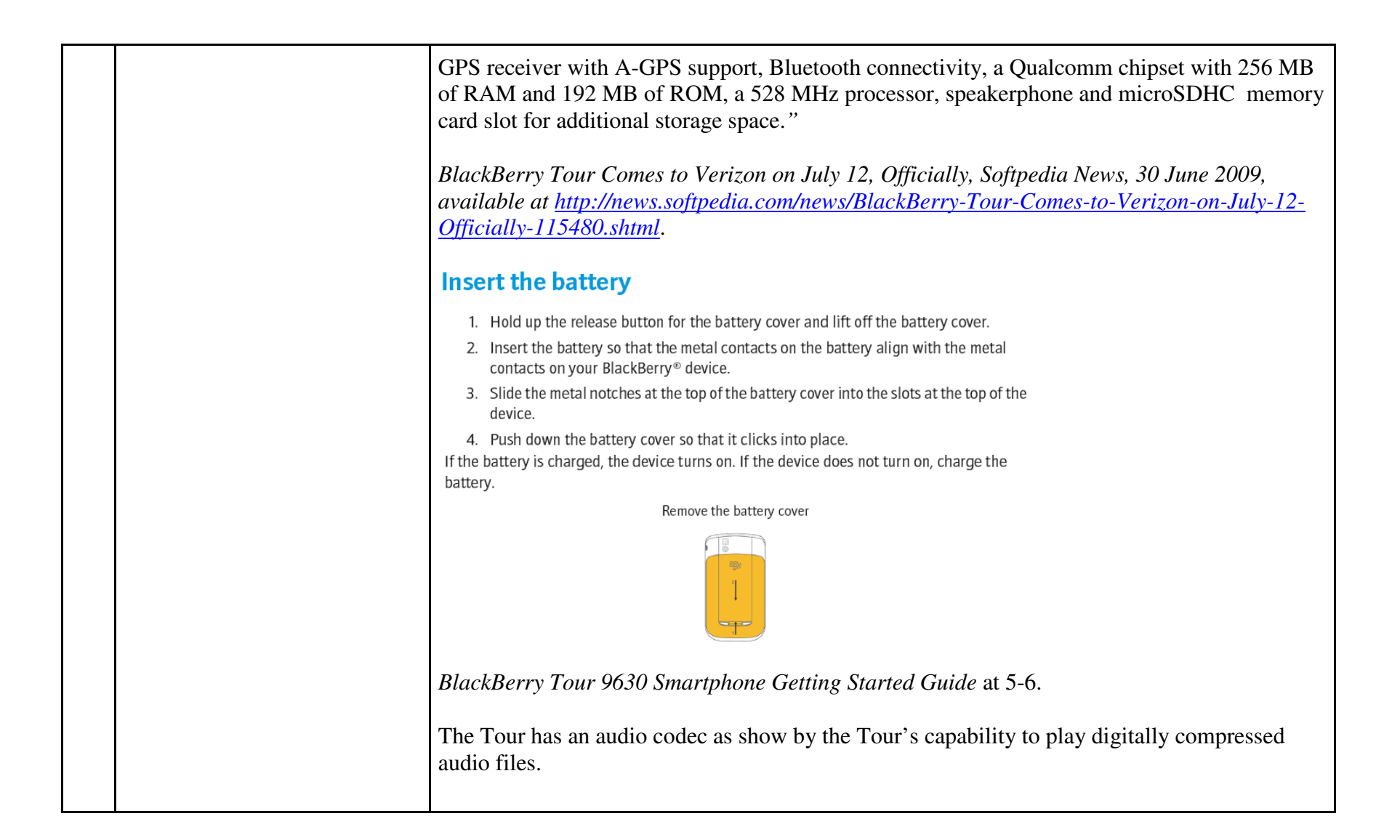

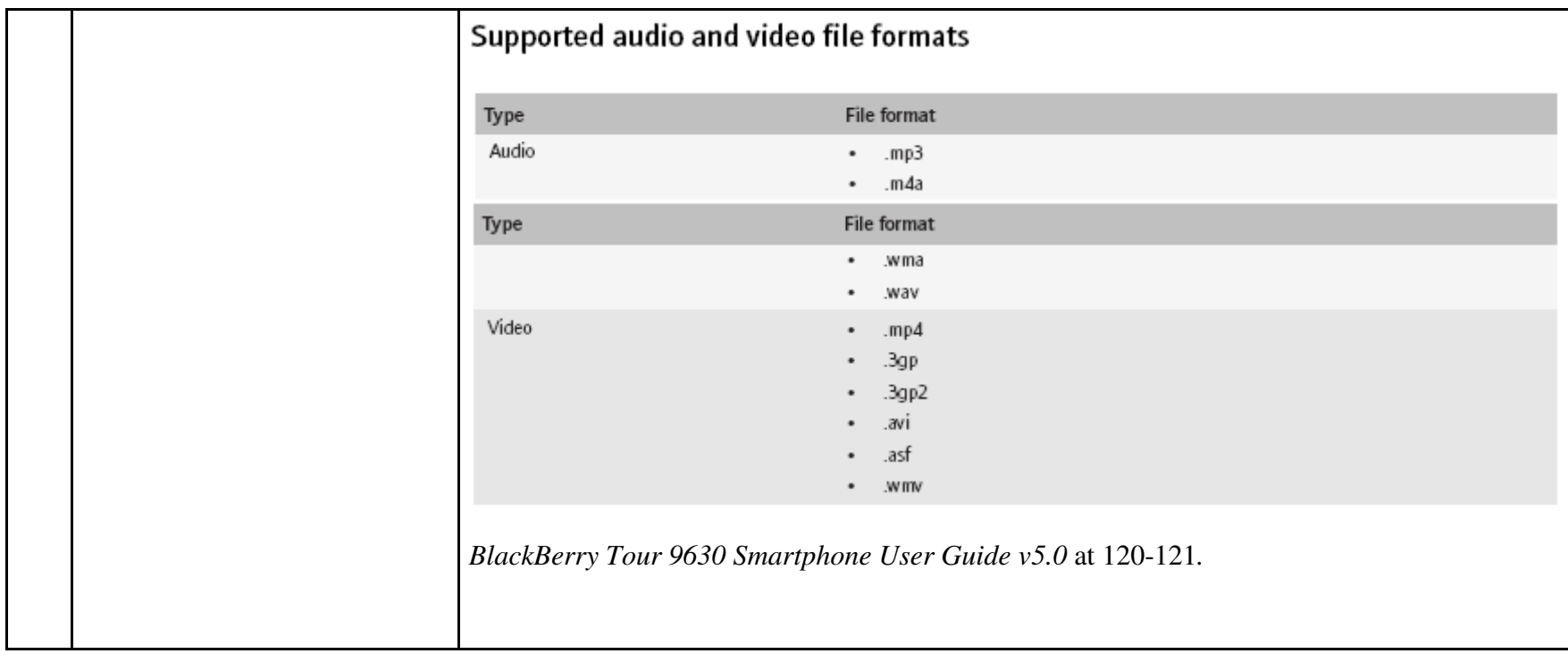

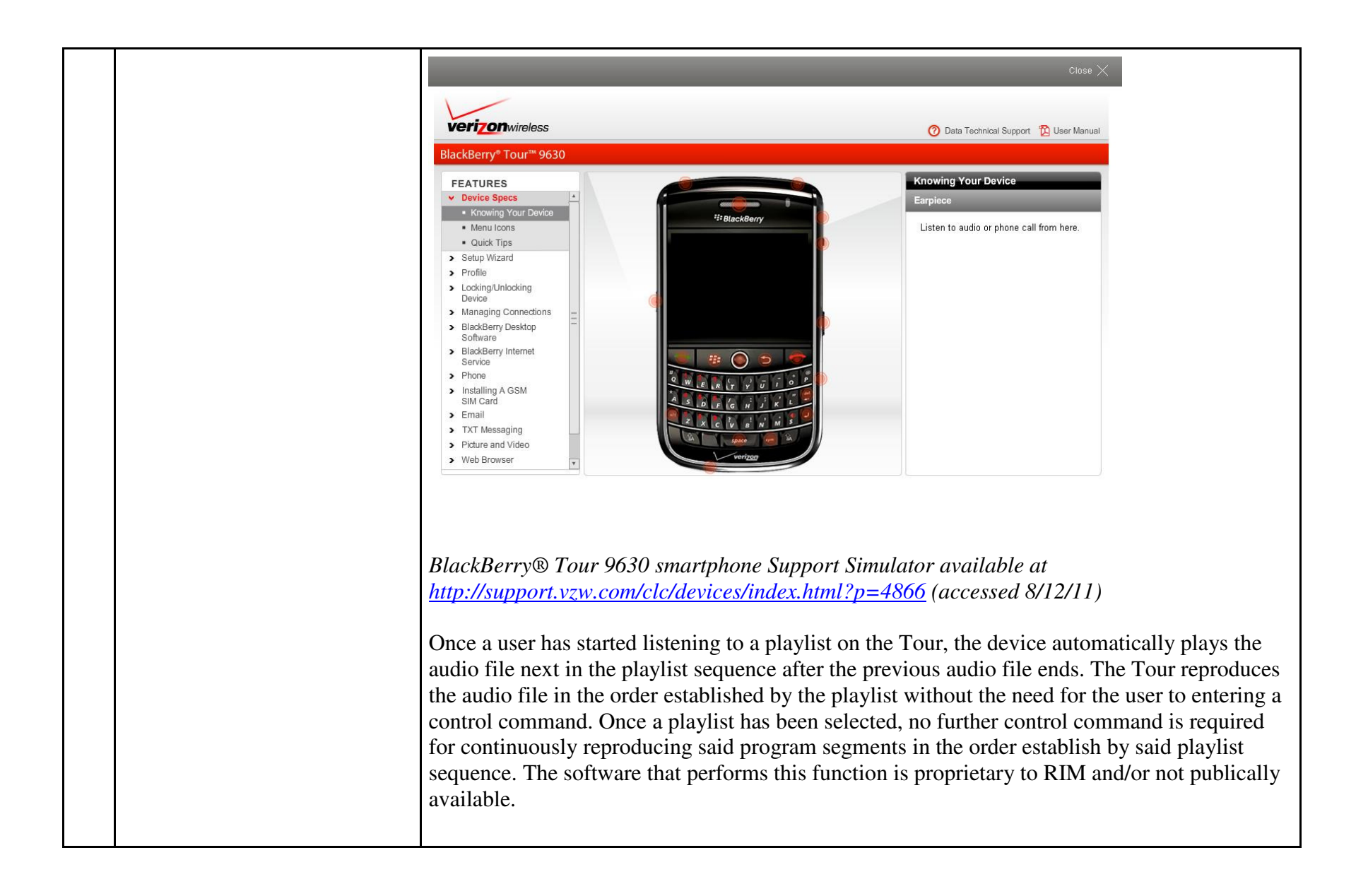

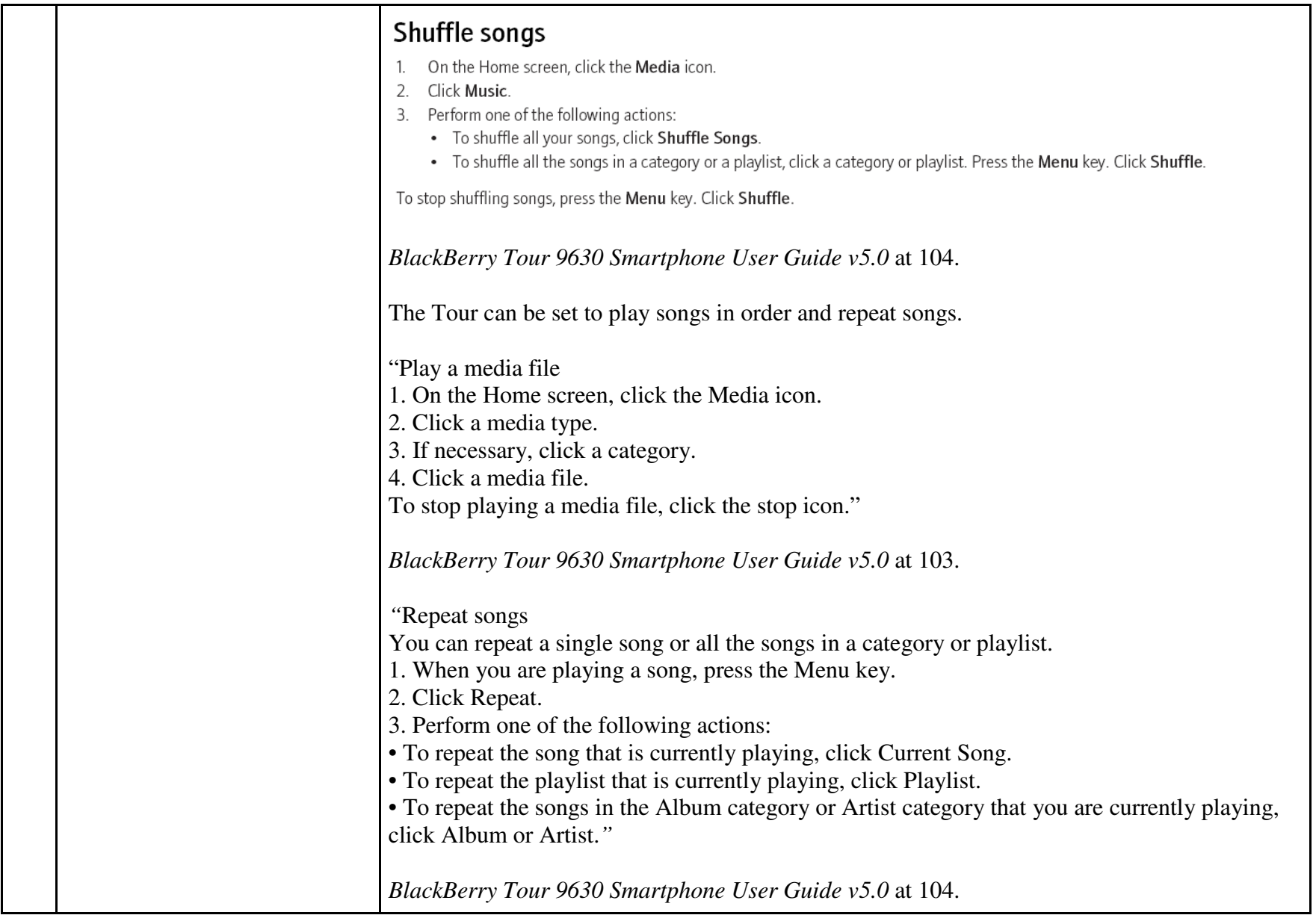

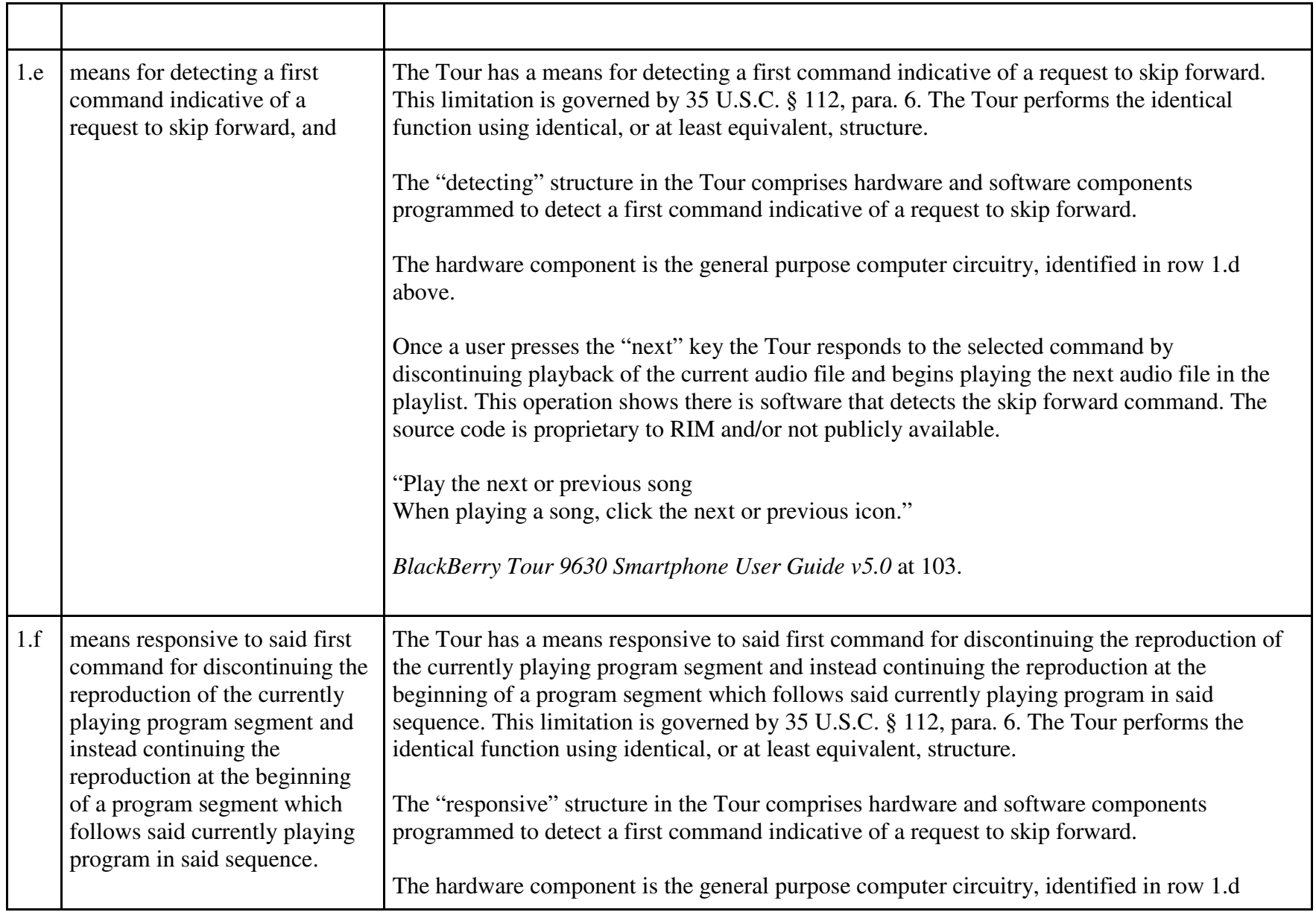

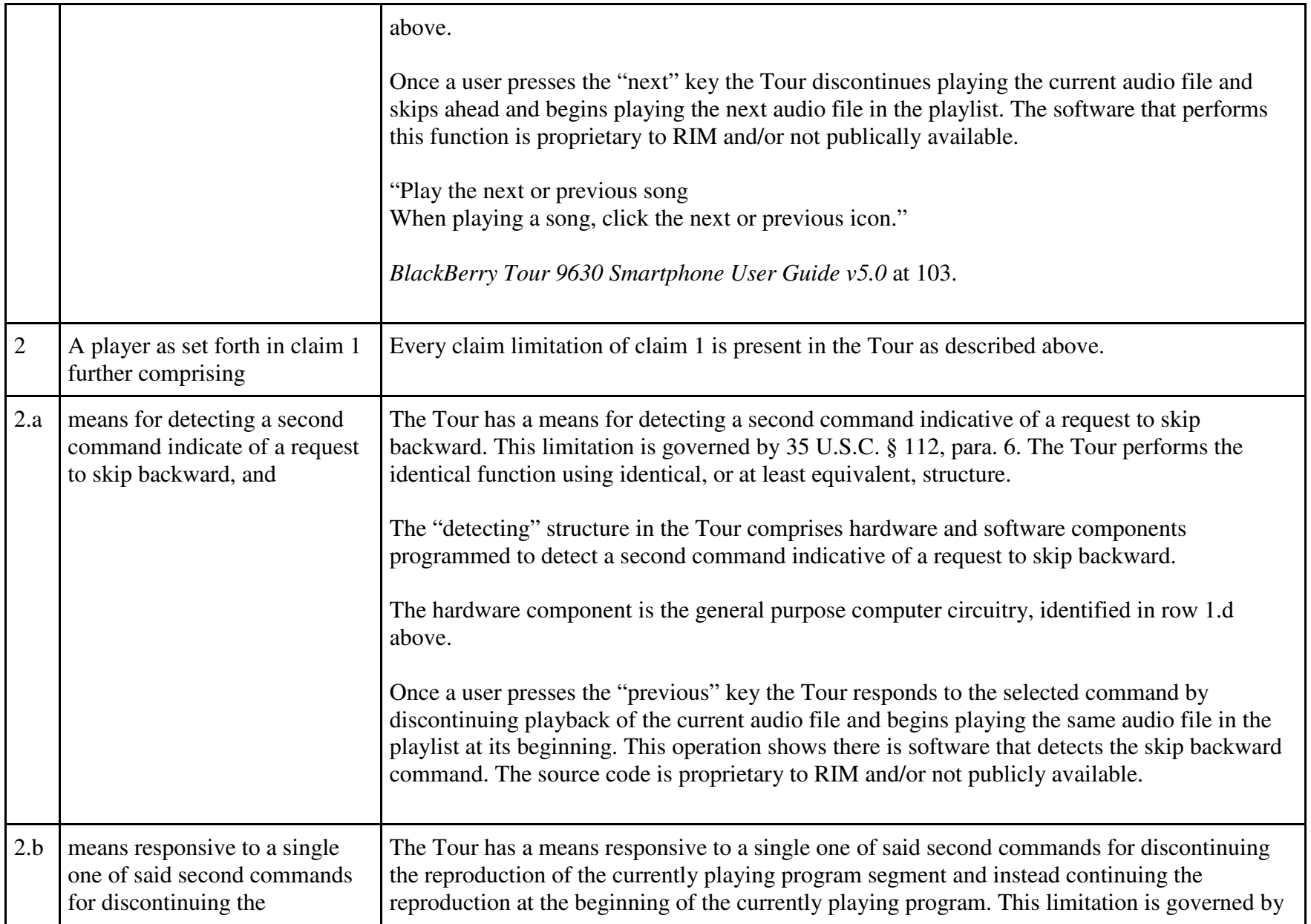

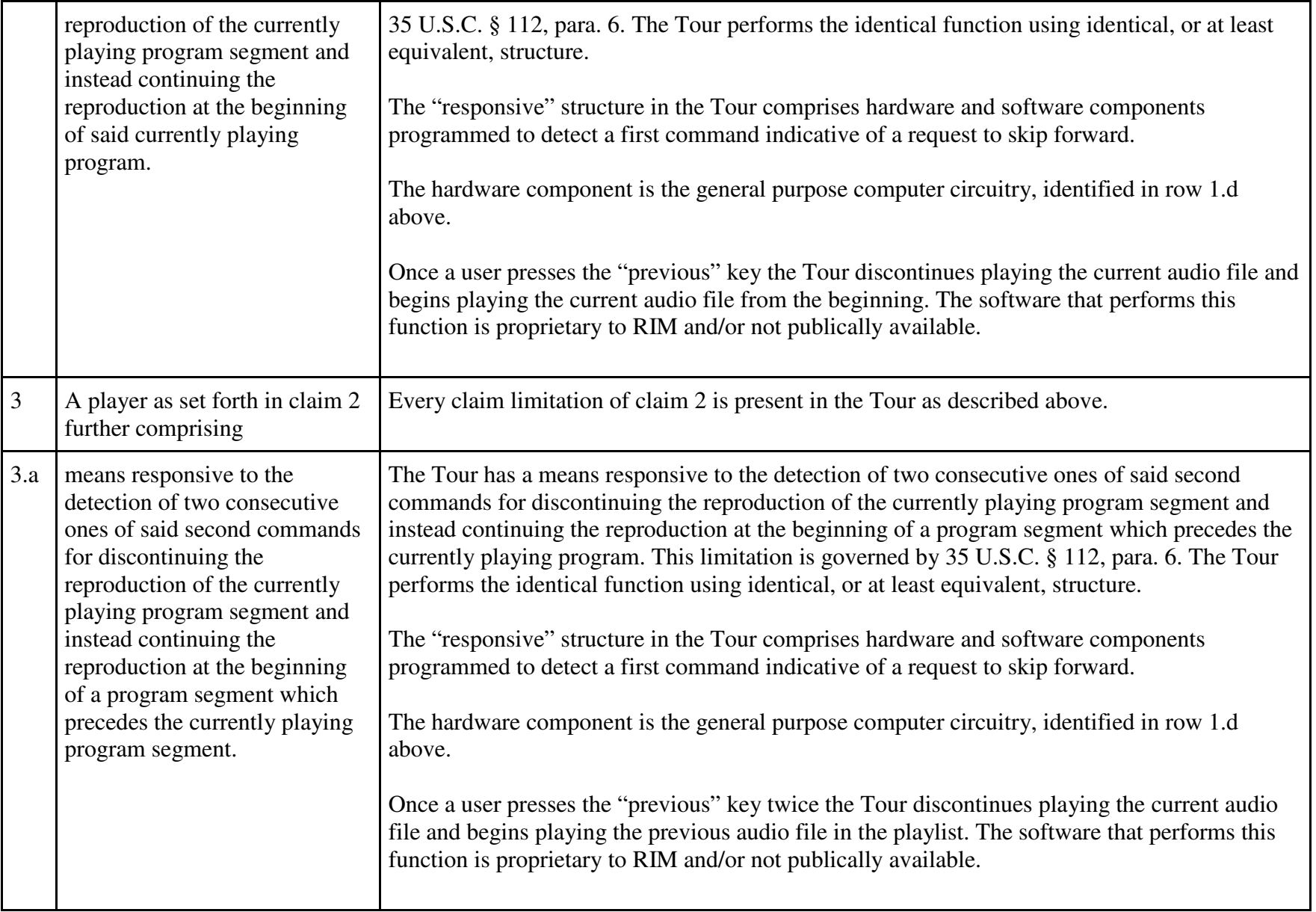

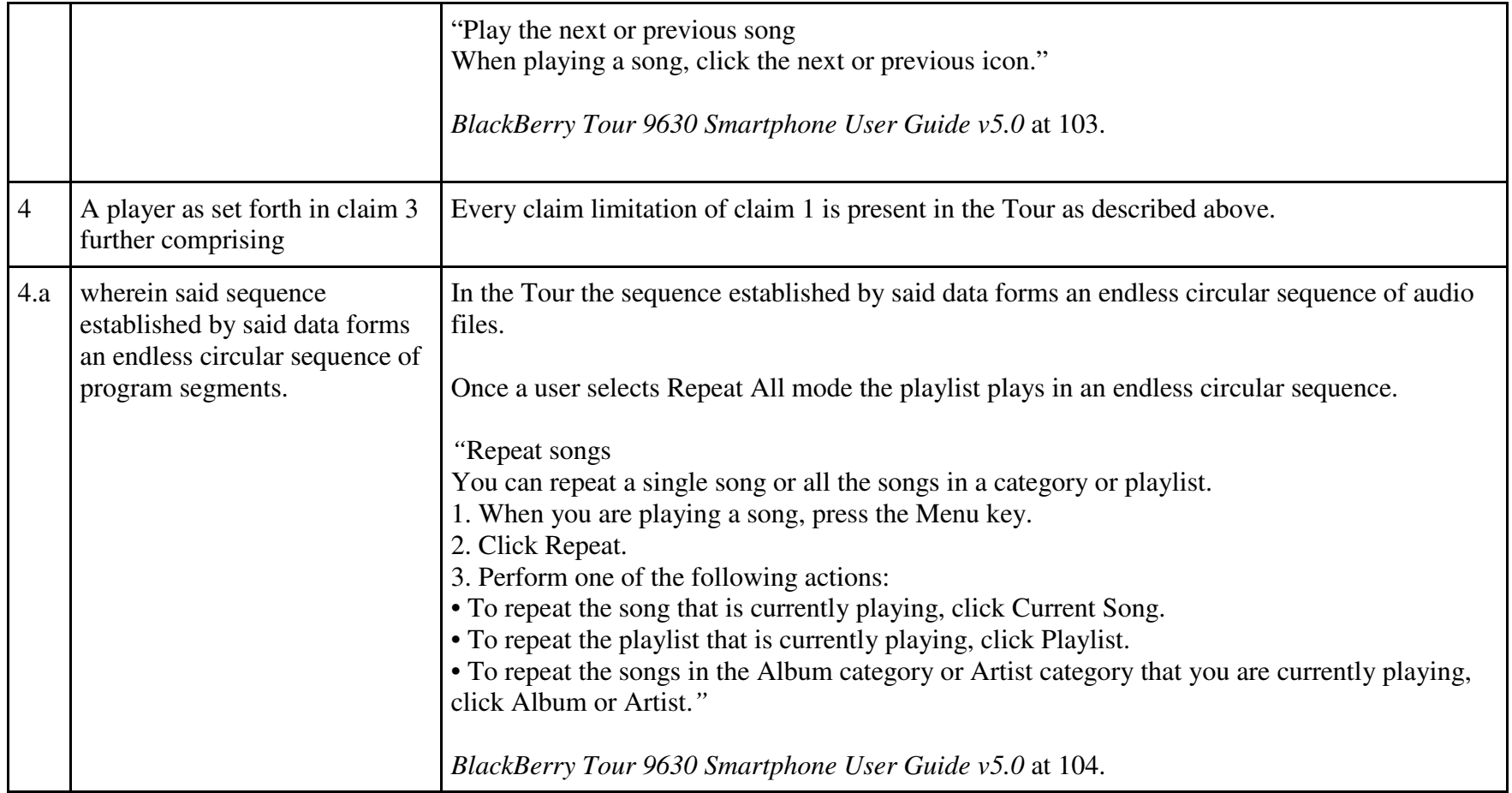